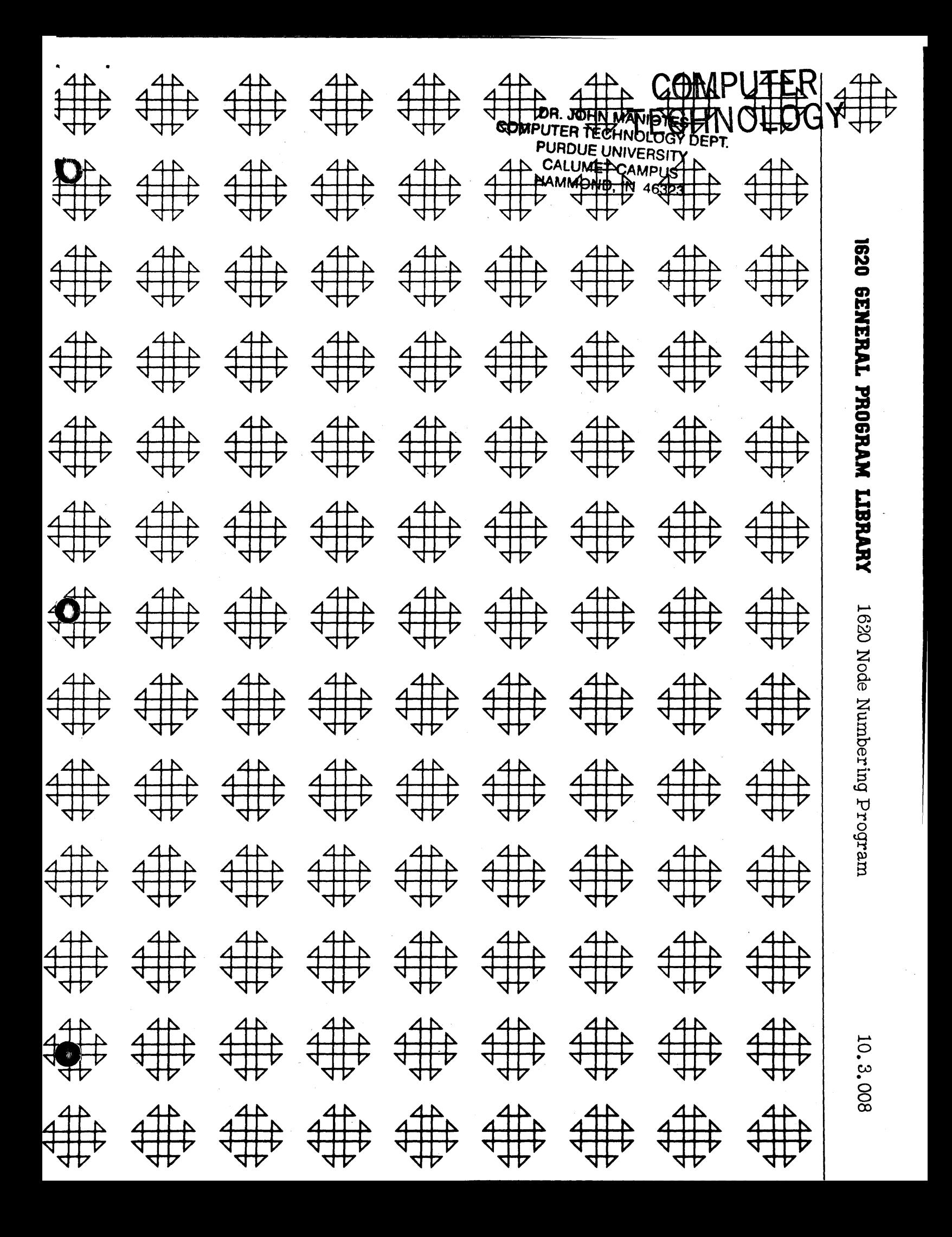

# 1620 NODE NUMBERING PROGRAM

Author: Lou J. Granato Boav: Grande<br>BM Corporation<br>631 Cooper Street<br>Camden 2,<br>New Jersey

 $\mathbf{1}$ 

# DECK KEY

11

 $\boldsymbol{2}$ 

# 1. Program Deck

2. Sample Data-9 cards

1620 Node Numbering

Direct Inquiries to: Lou J. Granato

IBM Corporation 631 Cooper Street Camden 2, New Jersey

Purpose /Description: Program accepts an arbitrarily numbered system of nodes and proceeds to number them correctly such that the network is consecutively numbered and satisfies the condition that each arrow tail node (I) is less than the corresponding arrow head node (J).

#### Method: N/A

Restrictions/Range: The network must have only one origin (start point) and one terminal (end point). Each node is assigned a four (4) digit number in the range 0002 to 9998. Program can handle a maximum of ISDO jobs (arrows).

Equipment Specs: 1620 with 20K memory and 1622 Card Reader/Punch.

Execution Time: A network with 374 jobs (arrows) will be renumbered in about 12 minutes which includes final Punch-out.

Accuracy: N/A

o

o

Source Language: SPS II

Check-out Status: Several networks of various sizes have been run successfully to date. Largest network had about 600 jobs.

#### COMMENTS

This program and its documentation were written by an IBM employee. It was developed for a specific purpose and submitted for general distribution to interested parties in the hope that it might prove helpful to other members of the data proces sing community. The program and its documentation are essentially in the author's original form. IBM serves as the distribution agency in supplying this program. Questions concerning the use of the program should be directed to the author's attention.

3

.<br>Wiili in 1980 . At 1980 . At 1980 . At 1980 . At 1980 . At 1980 . At 1980 . At 1980 . At 1980 . At 1980 . 111

# TABLE OF CONTENTS

ś

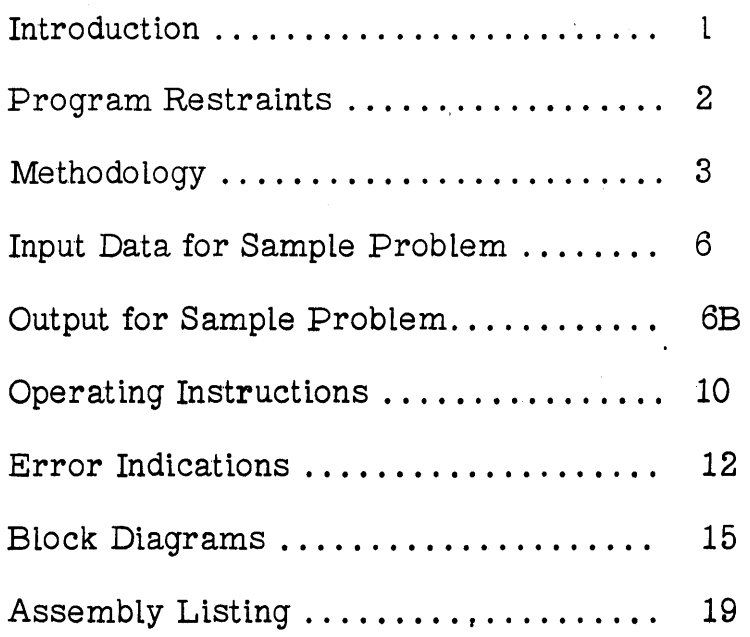

 $\frac{1}{4}$ 

This write-up is for the 1620 Node Numbering Program and can be considered Part I of the 1620 LESS Package. The I/O design is compatible with Part II of the LESS package which is Critical Path Scheduling.

The program accepts an arbitrarily numbered system of nodes and proceeds to number them correctly such that the network is consecutively numbered, starting with the initial node of 1, and satisfies the condition that each arrow tail node (I) is less than the corresponding arrow head node (J).

 $-1 -$ 

 $5\overline{)}$ 

## PROGRAM RES TRAINTS

o

o

o

6

- 1. The network must have only one origin or initial start point. This node must be assigned the number 1.
- 2. The network must have only one terminal or end point. This node must be assigned the number 9999.
- 3. With the exception of the start point and end point, numbers may be assigned at random to the other nodes in the network. However, no two nodes may be assigned the same number. Thus, each node is assigned a four digit number in the range 0002 to 9998.
- 4. The program can handle a maximum of 1500 jobs.

## Key to Notations

- 1. IIII Starting or generating node of a job.
- 2. JJJJ Ending node of a job.
- 3. DDD Duration of a job.

-2-

In order to explain the technique used in this program, consider the following:

Take any node, say #6 in Example 1. This node can be reached in many ways:

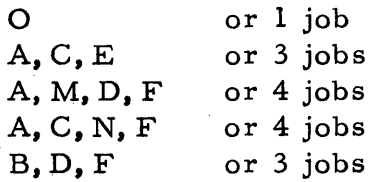

If we define the "distance" of a node from the origin (node  $1$ ) as the maximum number of jobs by which the node can be reached, then node #6 is a "distance" of 4 from the origin.

o

Further, from this definition, it can be seen that the distance from the origin of the head node  $J$  of any job  $(I, J)$  is at least one more than the distance of the tail node (I) of the corresponding job. Examine job (4, 5).

Therefore, by numbering all nodes of distance 1 before those of distance 2, before those of distance 3 etc., we can satisfy the condition that I be less than J.

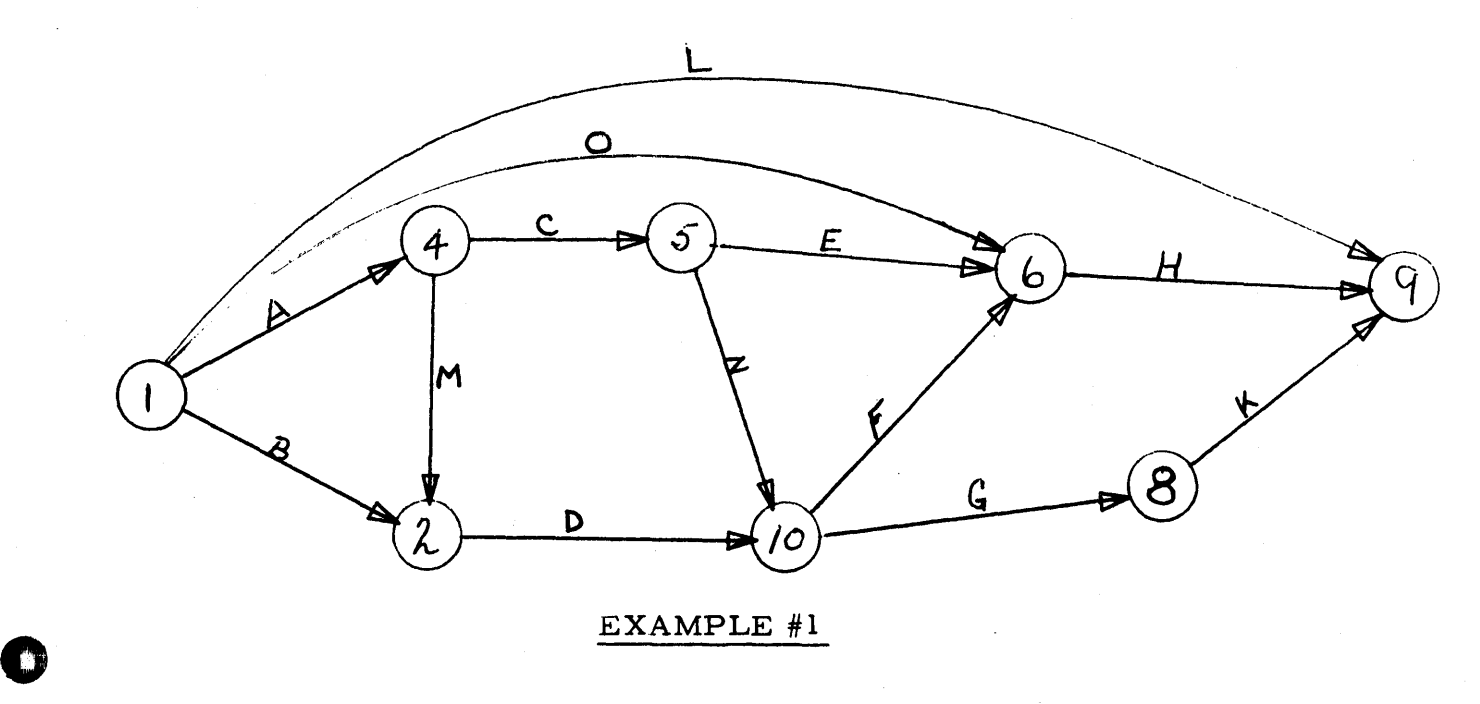

-3-

= ... =aa:aa:as:au;;a) ,ii "~I, ,,( *U* ,\Wi;:

7

a: --- ;4a##1 \_\_ -tJ

In any network, there are various chains of jobs by which one can proceed from the start point to the end point. Assume the following network:

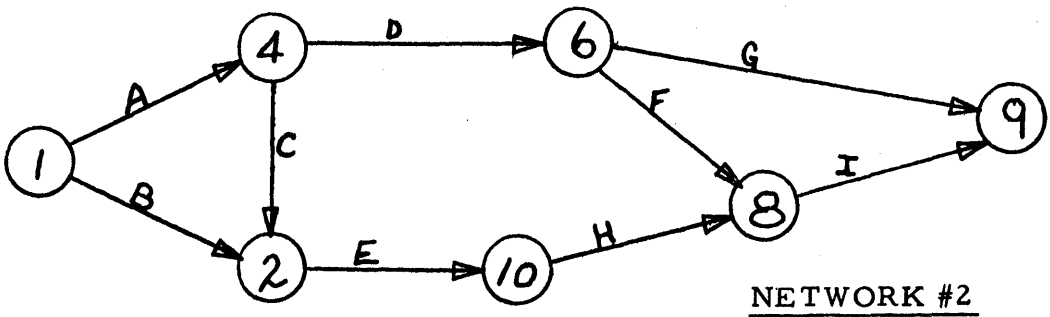

The list of chains would be as follows:

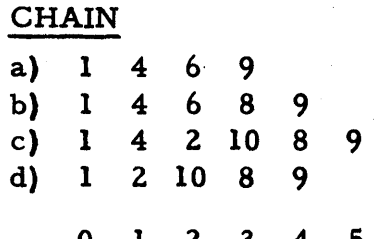

## DISTANCE ALONG CHAIN

o

o

o

8

Using our definition of "distance", we can now construct the following table:

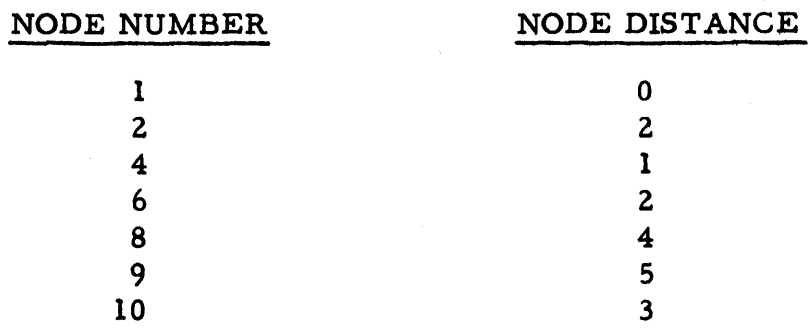

Rearrangement of the list to have the node distances in sequence produces the following:

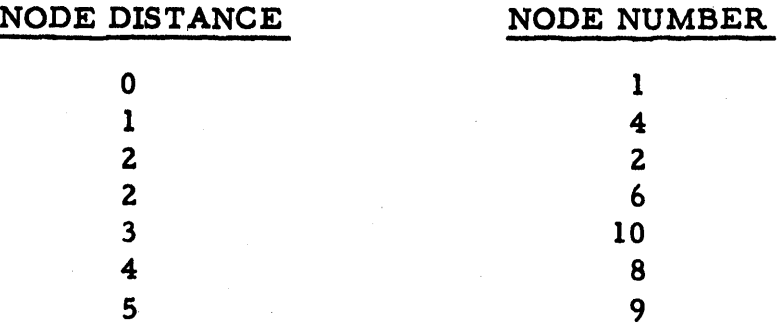

-4-

It should be noted here that within nodes of a given "distance" from the origin (such as nodes 2 and 6 in the previous example which are both of distance 2 from the origin) the choice of consecutive numbering is immaterial since by the previous definition of "distance" any of these nodes cannot be connected by jobs.

With this in mind, we can now number easily and our final list will appear thusly:

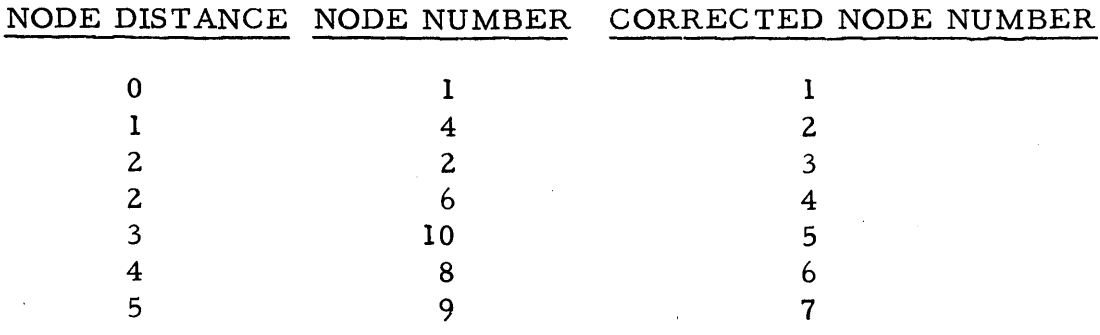

 $-5-$ 

# INPUT DATA FOR SAMPLE PROBLEM

"","" "-"""-"" ""-" --~--"-"-".----'--"~""~",",'~~~----

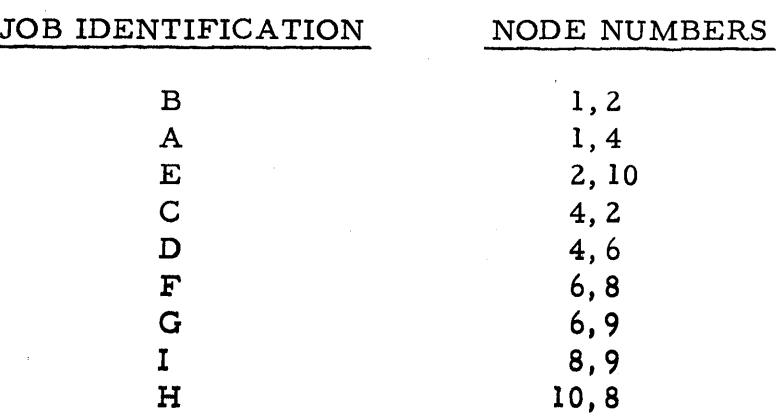

-6-

# $EXAMPLE$ #3

o

o

D

INPUT DATA

 $\pmb{B}$ 

AECDFGI

 $\mathbf H$ 

 $6A$ 

Test Output 6/12/63 36  $2W_1$ 

 $\theta$   $\leq$   $\theta$   $\leq$   $\theta$   $\leq$   $\theta$   $\leq$   $\theta$ 

 $1<sup>2</sup>$ 

 $\mathbb{C}$ 

C

П **RANGER**  $6/12/63$ Output<br>On Test<br>SW 1 n  $\omega$   $\leq$   $\omega$   $\cup$   $\Omega$   $\sim$   $\omega$   $\sim$   $\pm$ 

 $6c$ 

# COMPUTER<br>TECHNOLOGY 13

The method used by the 1620 program assuming input data in proper sequence and using network #2, shown in Example #3, is as follows:

Generate the "distance" 1 list: Since the origin node number has been selected as 1, then "distance" 1 nodes will be generated only by jobs of the form (I, J).

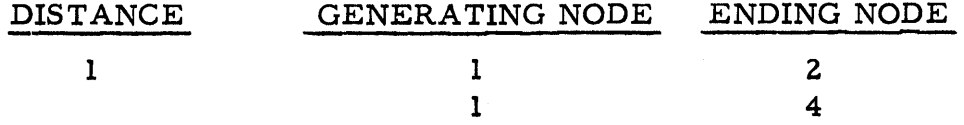

This list shows that nodes 2 and 4 are the only nodes of "distance" 1 from the origin. However, it can be seen from the network that node 2 is not of "distance" 1 but of "distance" 2 from the origin. This fact will be shown later when node 2 appears as a higher "distance" node in the list.

We now continue to "distance" 2 nodes, that is, all nodes that will be generated by nodes of "distance" 1, namely nodes 2 and 4.

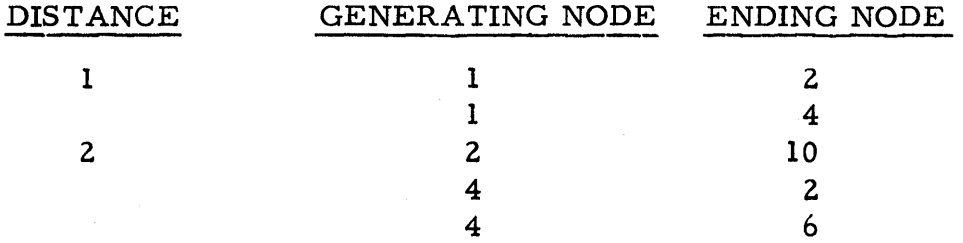

When job (4, 2) is listed, note that node 2 already had appeared previously in the ENDING NODE column. This emphasizes the previous statement that although node 2 appeared in the "distance" 1 group, it would reappear again in a higher "distance" group. Since by definition, "distance" is a maximum of several "distances", one need keep only the latest entry. With this idea, one can save many program steps as well as a substantial number of core storage positions.

The complete list, using the above example, would appear as follows:

 $-7 -$ 

o

 $\overline{\mathbf{O}}$ 

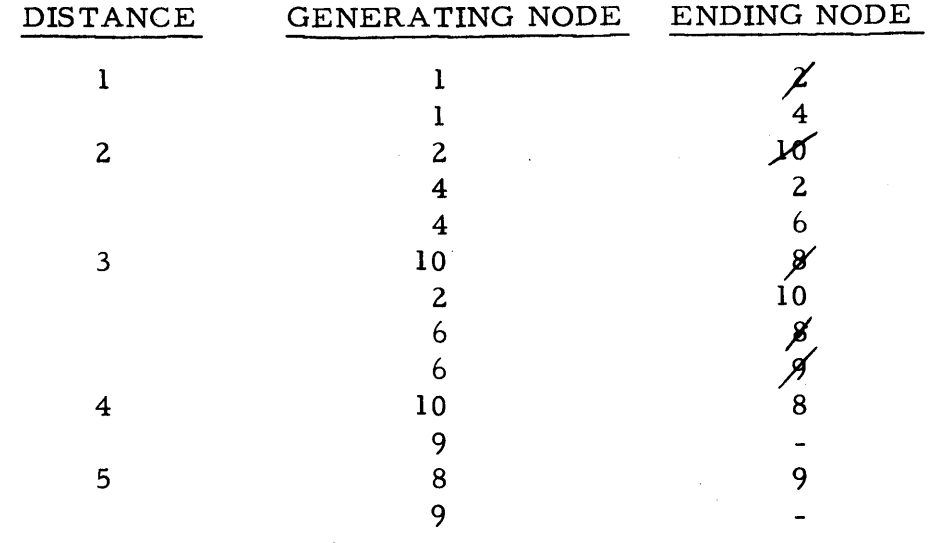

The blank in the Ending Node column opposite Generating Node 9 merely points out that node 9 is the end node and therefore can generate no additional nodes. When the Ending Node column has been exhausted, this implies no additional nodes can be generated. Therefore, the only thing left is to assign the Corrected Node Numbers. The final list will appear thusly:

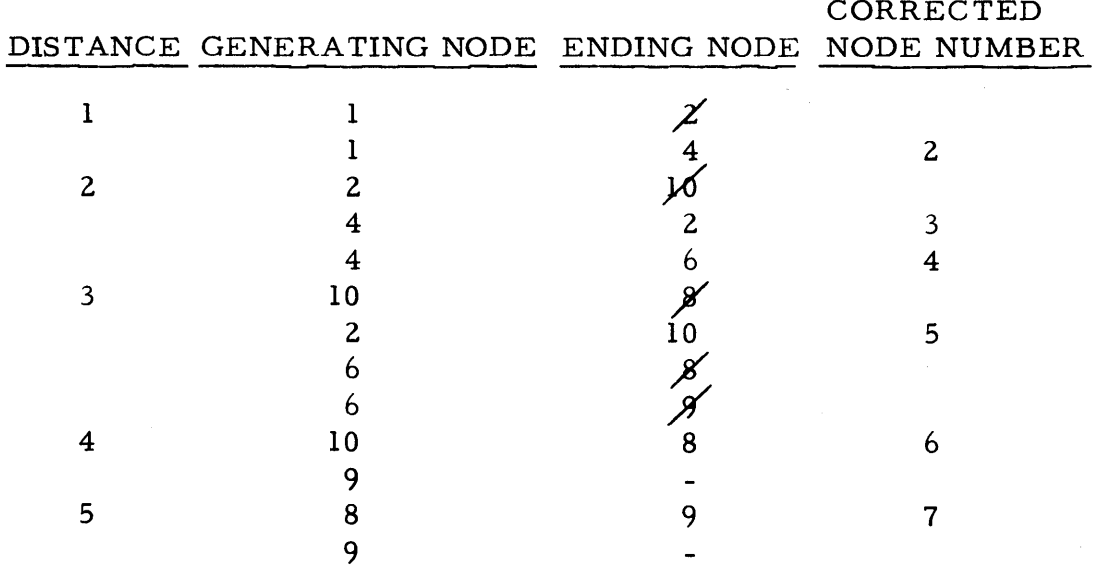

 $\degree$  -8 -

#### INPUT DATA

Card Columns 1-25 - Alpha description  $\mathbf{H}$  $\mathbf{H}$  $26 - 29$  -  $III$  $30 - 33 - JJJJ$ 34-36 - DDD 37-79 - Utilized at the descretion of the user

The input cards must be sorted J within I, that is, sorted on card columns 33 through 26. Column 80 of the input cards must be blank except for the last card. The last card must have any digit, other than zero, punched in column 80.

#### OUTPUT

Card output will be similar to card input with card columns 26-33 containing the new IIII and JJJJ assigned by the program. The old IIII and JJJJ, depending on the setting of Console Switch #1, may or may not be punched in card columns 72-79. Information punched in all other columns of the input cards will be punched in the output cards so that these columns may be utilized at the option of the user.

 $-9-$ 

OPERATING INSTRUCTIONS

- $\mathbf{I}$ . Clear memory to zeros as follows:
	- A. All console switches off
	- B. Depress the Insert Key
	- C. Type in 16 00010 00000
	- D. Depress the Release Key, then the Start Key
	- E. After approximately 1.5 seconds, depress the Instant Stop Key, the Release Key, and the Reset Key in that order.
- $2.$ Set Console Switches as follows:

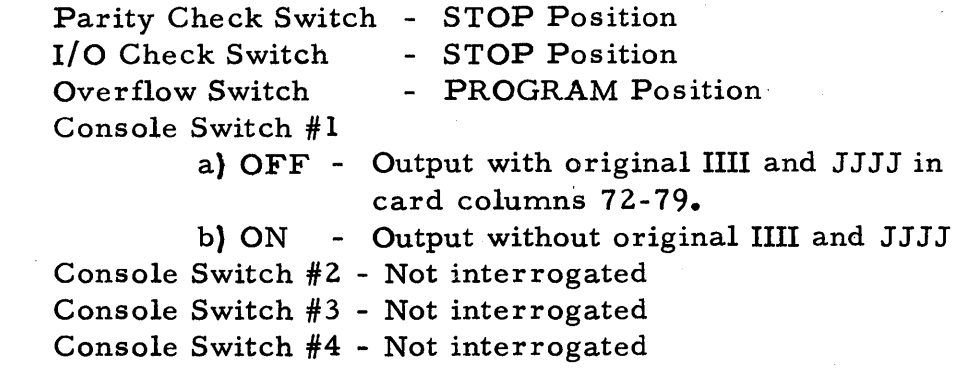

- $3.$ Place the Program Deck followed by the Data Deck into the 1622 Read Hopper and depress the LOAD KEY.
- $4.$ When the program has been loaded, it will immediately start reading the data cards. When the last data card has been fed, depress the START KEY on the 1622 Card Reader.
- $5.$ When the last data card has been processed, the total number of jobs in the network will be typed out in the form: XXXX JOBS
- $6.$ If no errors are found and the program has generated the new node numbers, the following message will appear: RELOAD DATA
- $7.$ Ready the 1622 Punch side with blank cards.
- Place the Data Deck back into the Read Hopper and depress the 8. Start Key on the Reader.
- 9. When the last data card has been fed, depress the Start Key on the Card Reader.
- 10. If there were no errors, the following message will be typed out

indicating the completion of the program:

# END OF PROGRAM

**11.** Due to the nature of the program, it must be reloaded for each network processed.

o

o

#### ERROR INDICATIONS

ERROR 1: Sequence error has been found. That is, IIII is not in ascending sequence. The following message will be typed:

> SEQUENCE ERROR, RELOAD PROGRAM AND RESTART

- RESTART PROCEDURE: Remove the cards from the stacker. The card out of sequence will be the second card from the back. Put the card in proper sequence and restart the program.
- ERROR 2: Cards with duplicate 1111 and JJJJ have been found. This may be due to an error in punching or they may be exact duplicates. The following message will be typed:

#### DUPLICATE JOB CARDS EXIST

- RESTART PROCEDURE: Remove the cards from the stacker. The duplicate cards will be the second (2nd) and third (3rd) cards from the back. If the. cards are merely exact duplicates, discard one of them and push the START KEY on the 1620 console. If there was an error in punching, correct the card, put it in proper sequence, reload the program and start again.
- ERROR 3: An attempt has been made to number a network that contains more than 1500 jobs. The following message will be typed:

TOO MANY JOBS, PROGRAM CANNOT BE CON-TINUED

- RESTART PROCEDURE: Program cannot be continued with this network.
- ERROR 4: Job card has been found that has identical 1111 and JJJJ on same card. The following message will be typed:

o

ERROR, JOB CARD HAS SAME IIII AND JJJJ

**-** a:aax:,iii\$l!i& (,'.t1I',';I.,;,,\iiUJU It. ,!it.!I!\$.M94P4< }t

- RESTART PROCEDURE: Remove cards from the stacker. The error card will be the second card from the back. Correct the card, put in proper sequence, reload the program and start again.
- ERROR 5: A node, other than the terminal node, 9999, has been detected that has no job exit. The following will be typed:

ERROR 5 XXXX

Where XXXX is the detected node without a job exit, the following network shows this type of error. Job (10, 8) is in error.

o

o

o

**20** 

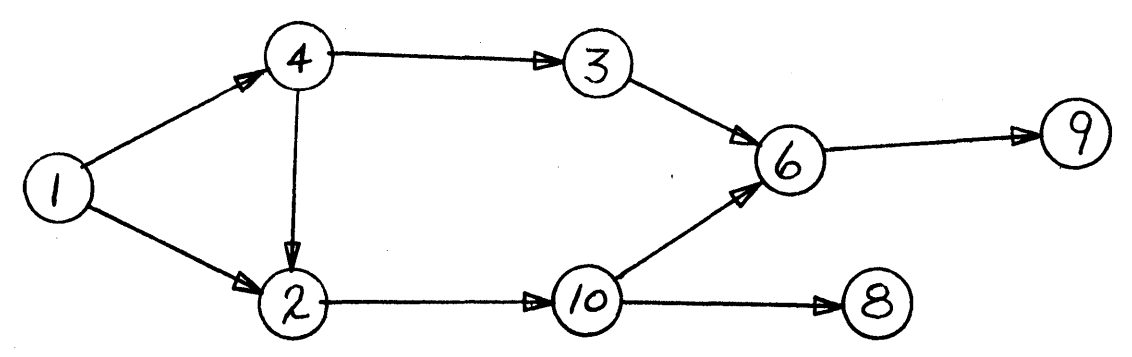

RESTART PROCEDURE: Program cannot be continued. Proper corrections should be made to the data deck and/or the arrow diagram before attempting to re - run the problem.

ERROR 6: Somewhere within the network a "loop" has been found. Consider the following example:

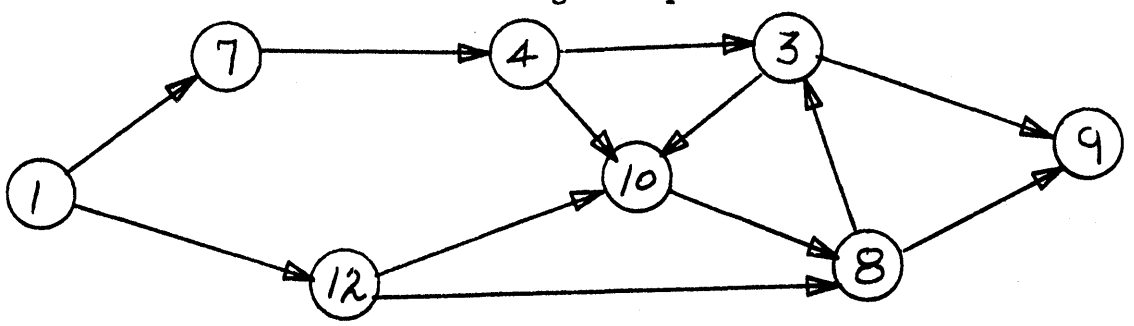

The above network represents a project that is impossible to complete since the loop 10-8,3 says that "you cannot start job  $(10, 8)$  until job  $(10, 8)$  is complete." This represents an error in arrow diagram logic. The following will be typed:

 $ERROR 6$   $\overline{XXX}$   $\overline{XXX}$   $\overline{XXX}$   $\dots$ 

.\_--\_.\_ .. \_-- . - .---.-.\_----\_ .. \_ .. \_ .... ---\_.\_-\_.\_- ---.-.-~--.---.--,.-.".-...... --. ------~----.--...... , .". -.,--~----

Where XXXXXXXXX..... represents the list of generating nodes among which are contained the nodes that make up the "loop".

RESTART PROCEDURE: Same as for ERROR 5.

ERROR 7: A node, other than the initial node 0001, has been detected that has no job predecessor. The following will be typed:

# XXXX ERROR 7

XXXX is the detected node without a job predecessor. This error will be detected during the punching phase of the program. The following network shows this type of error. Job (6, 2) is in error.

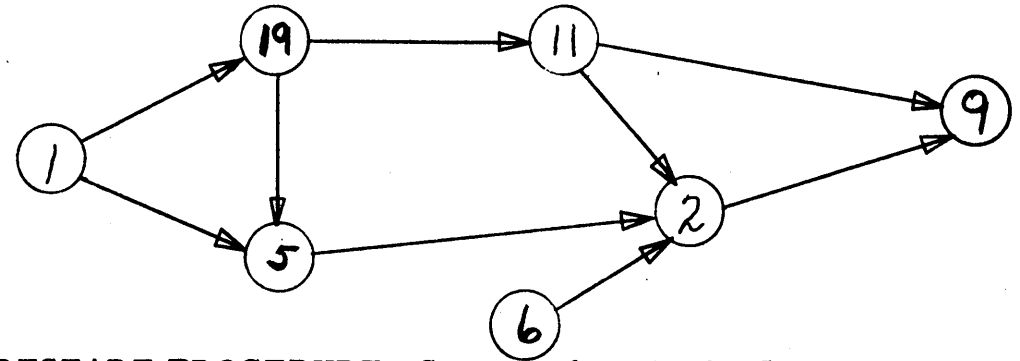

RESTART PROCEDURE: Same as for ERROR 5.

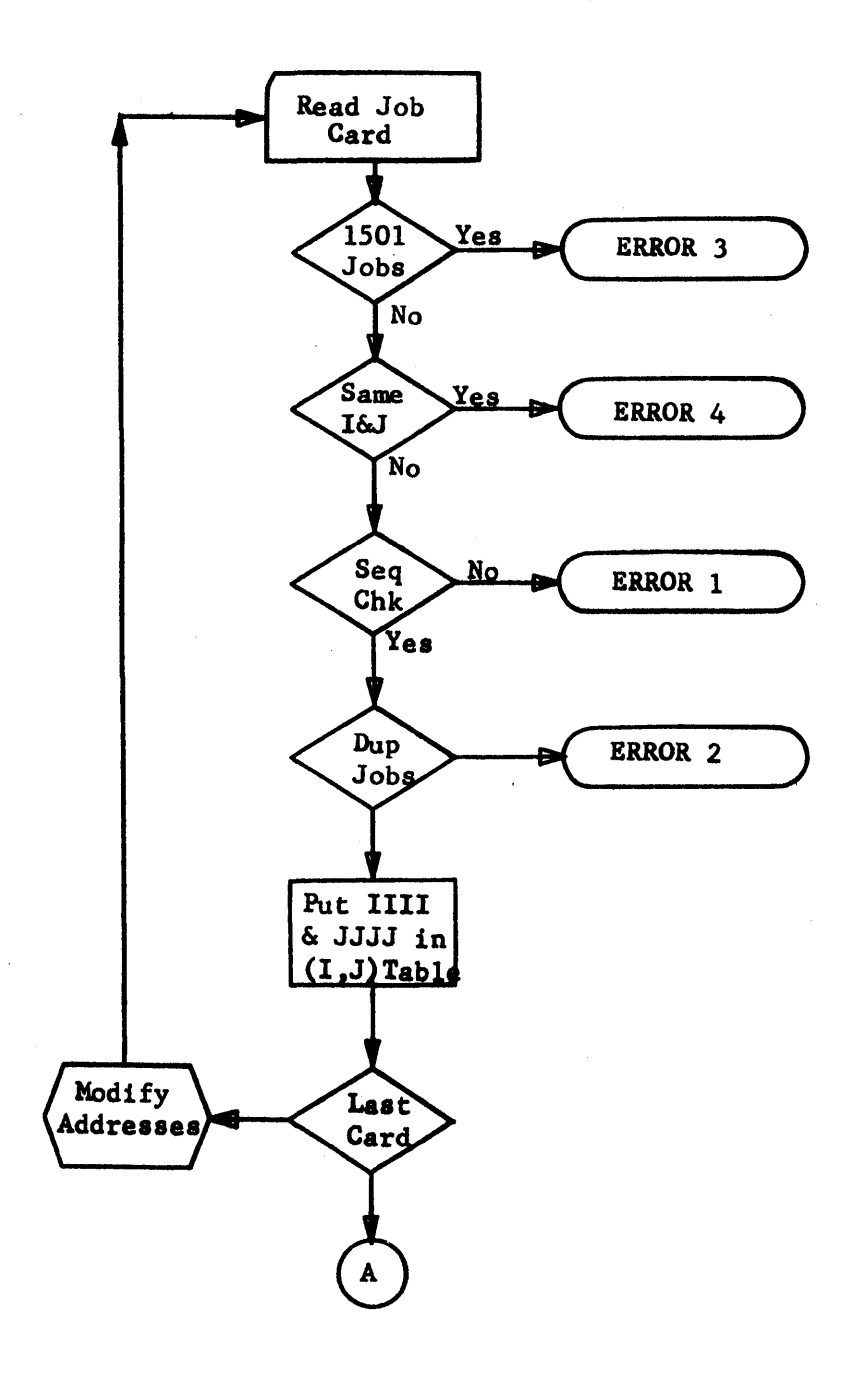

-15- **<sup>22</sup>**

o

 $\mathbf{C}$ 

 $\mathbb{C}$ 

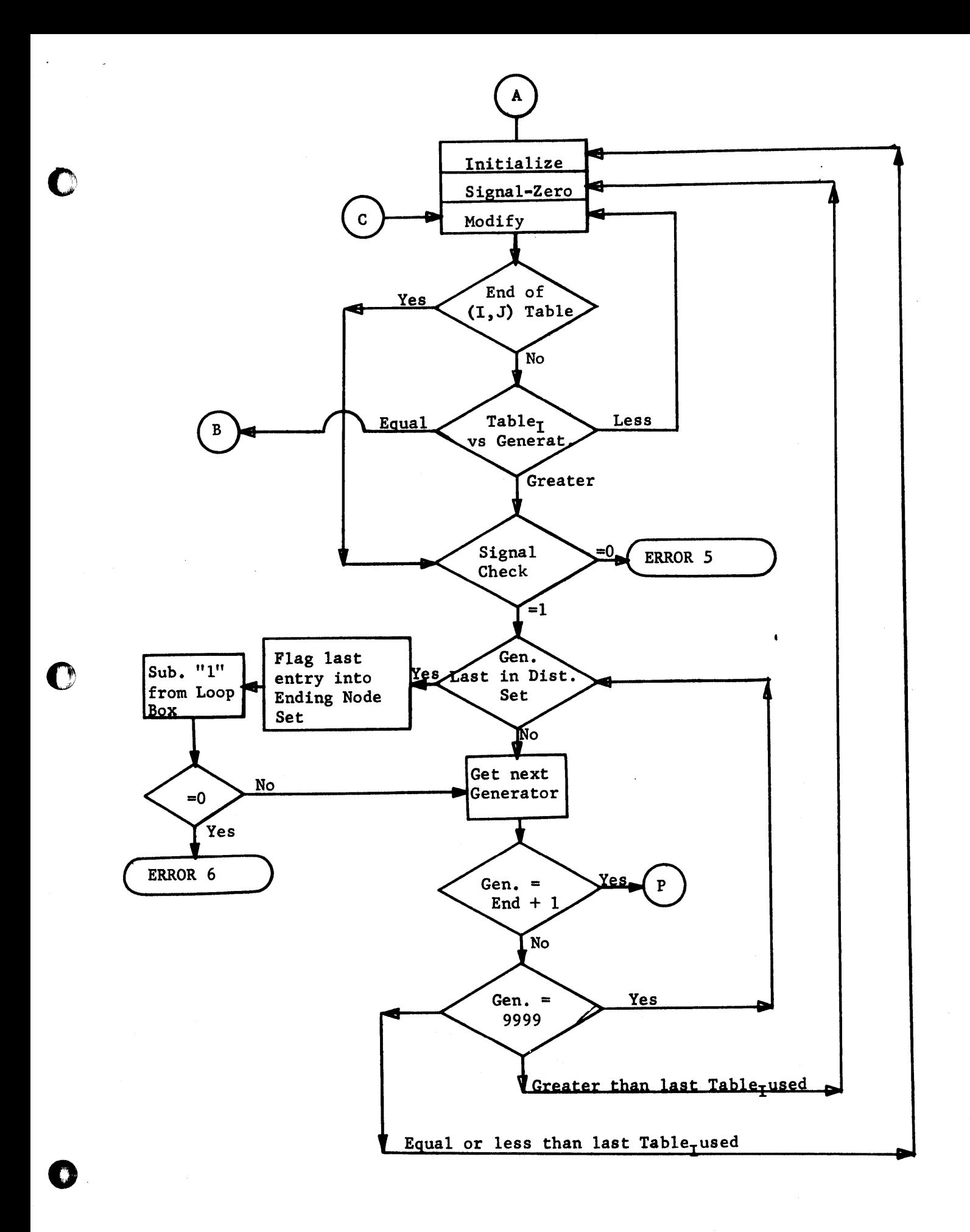

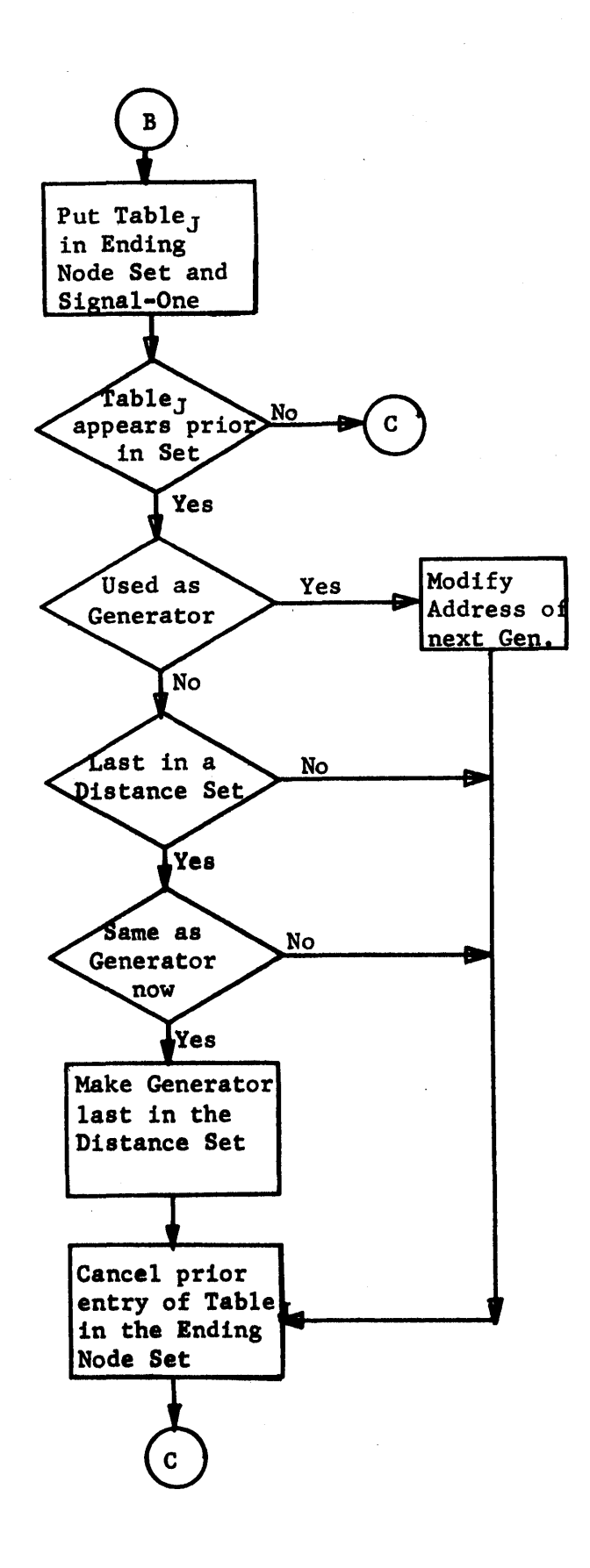

 $-17-$ 

 $24$ 

 $\cup$ 

 $\Box$ 

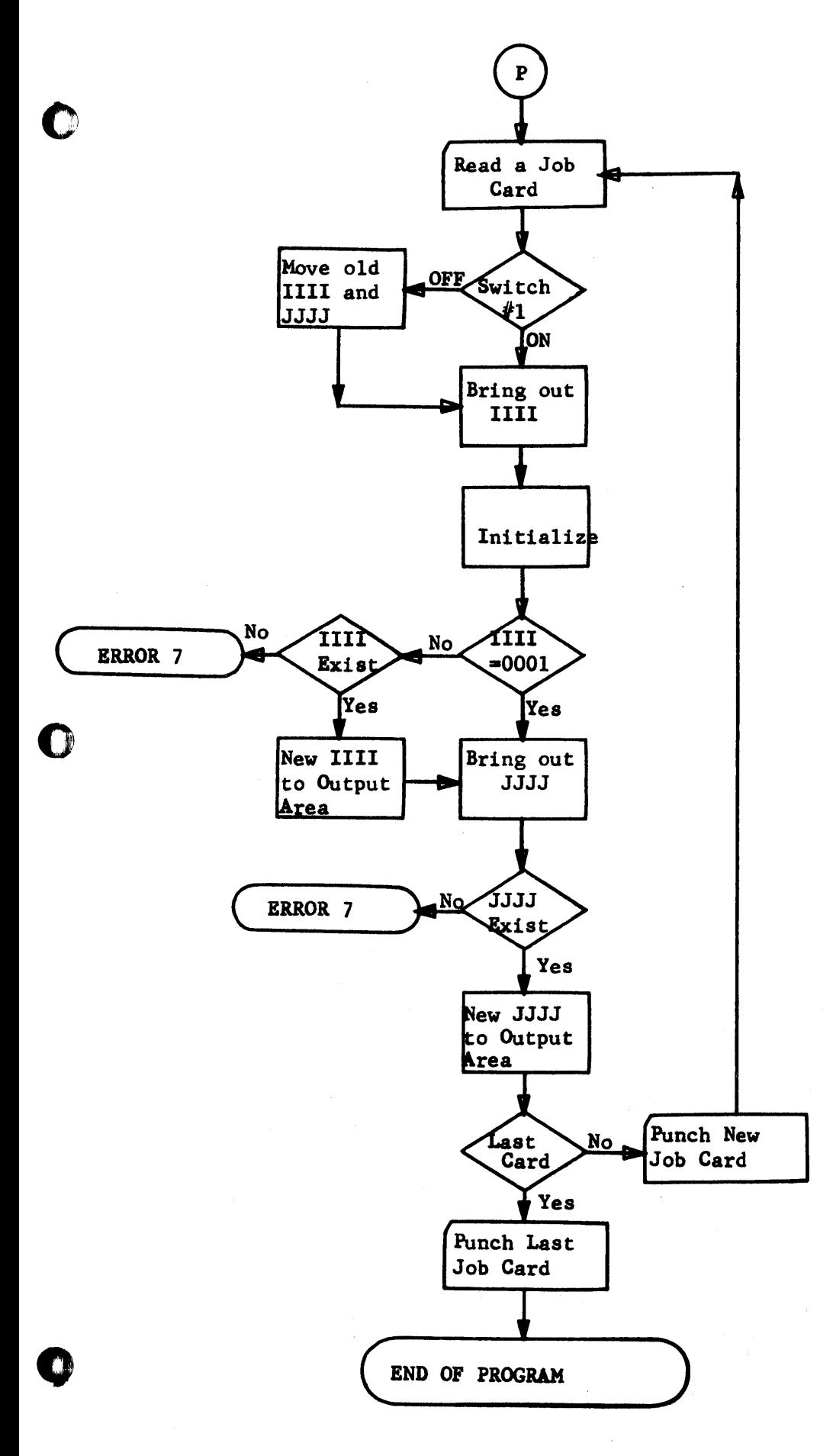

J.

 $-18-$ 

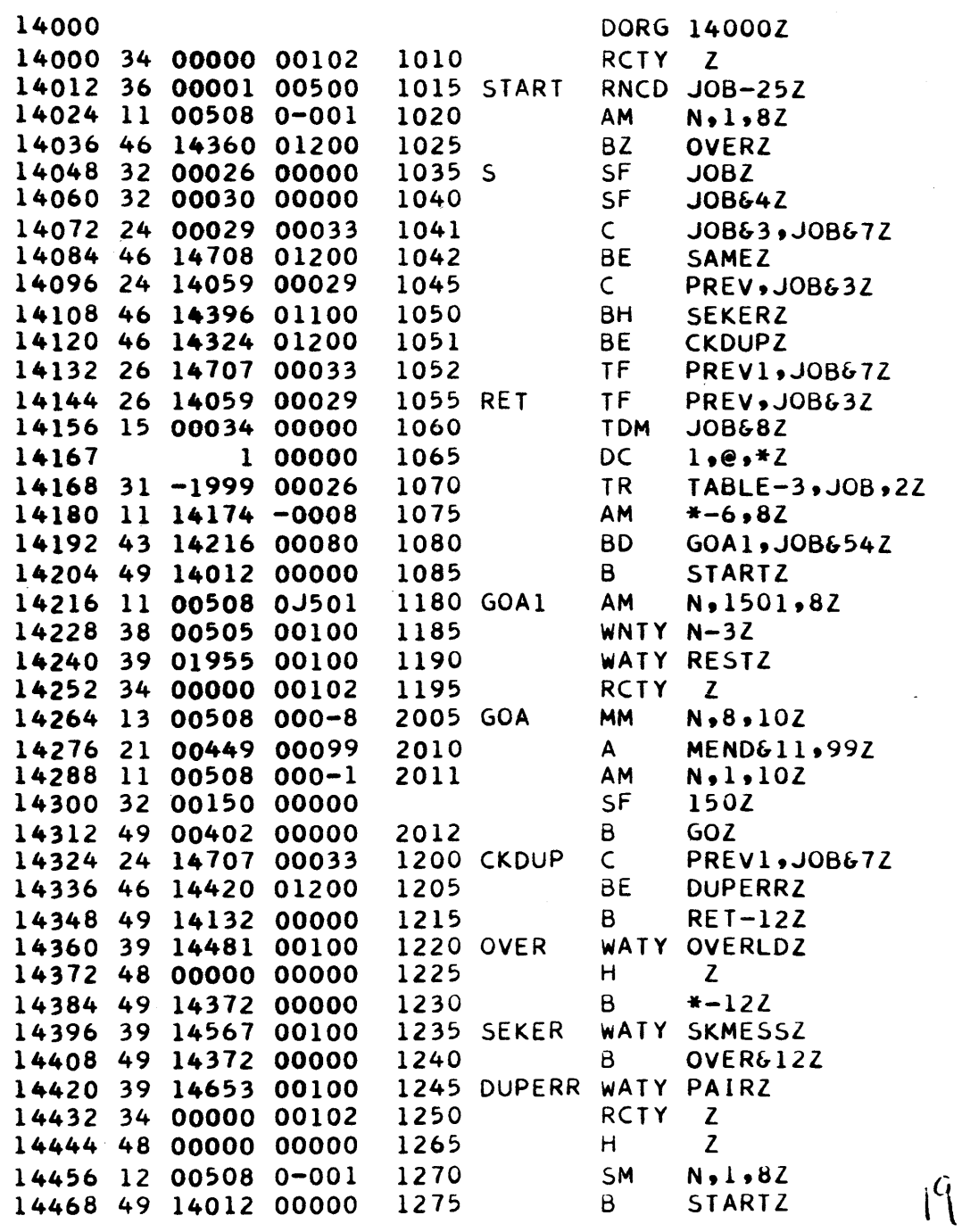

 $\omega \rightarrow \infty$ 

 $\bigodot$ 

 $\bar{\epsilon}$ 

 $\bigodot$ 

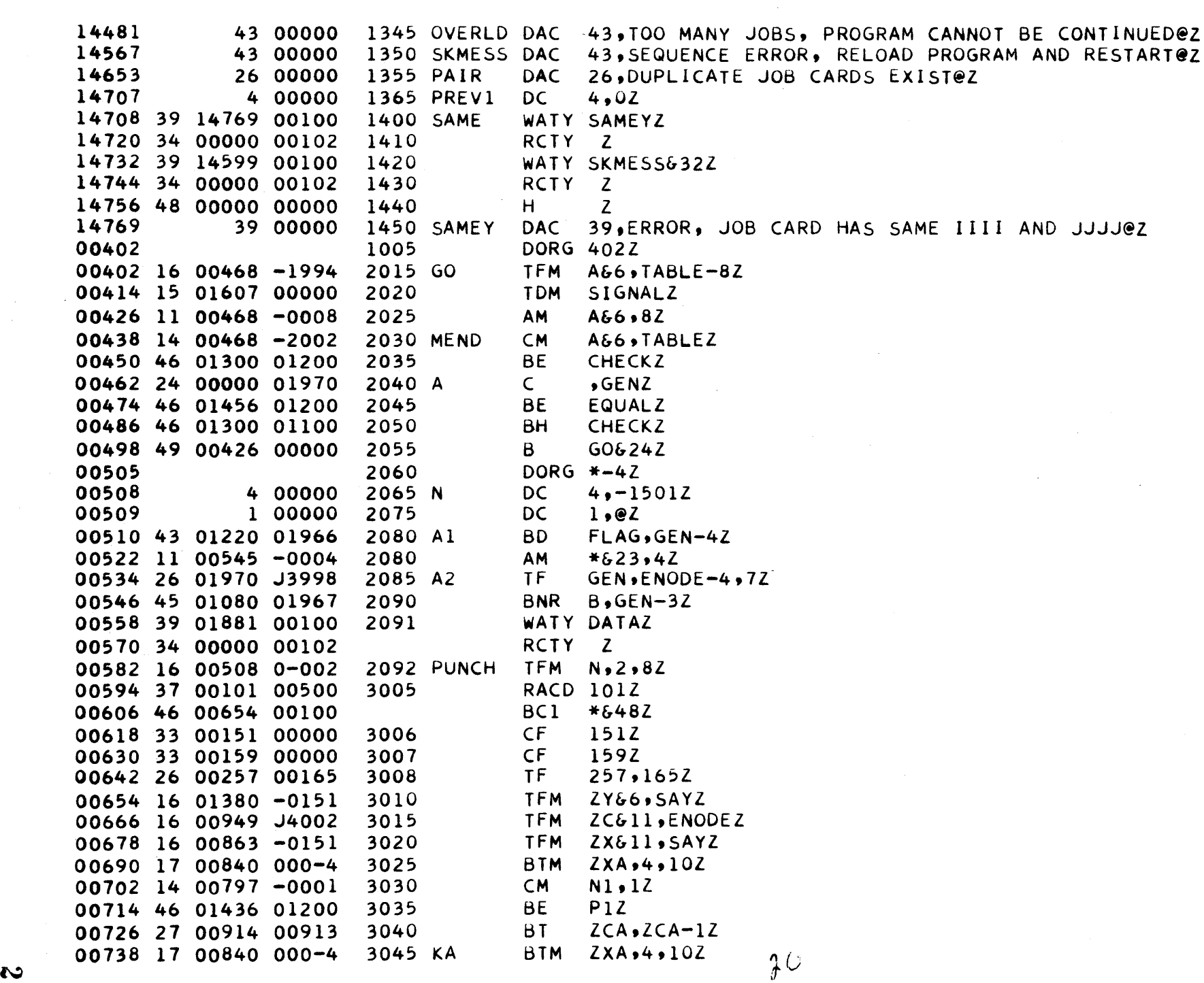

 $\hat{\mathcal{A}}$ 

 $\mathcal{L}^{\pm}$ 

 $\mathcal{L}^{\pm}$ 

0 0 0

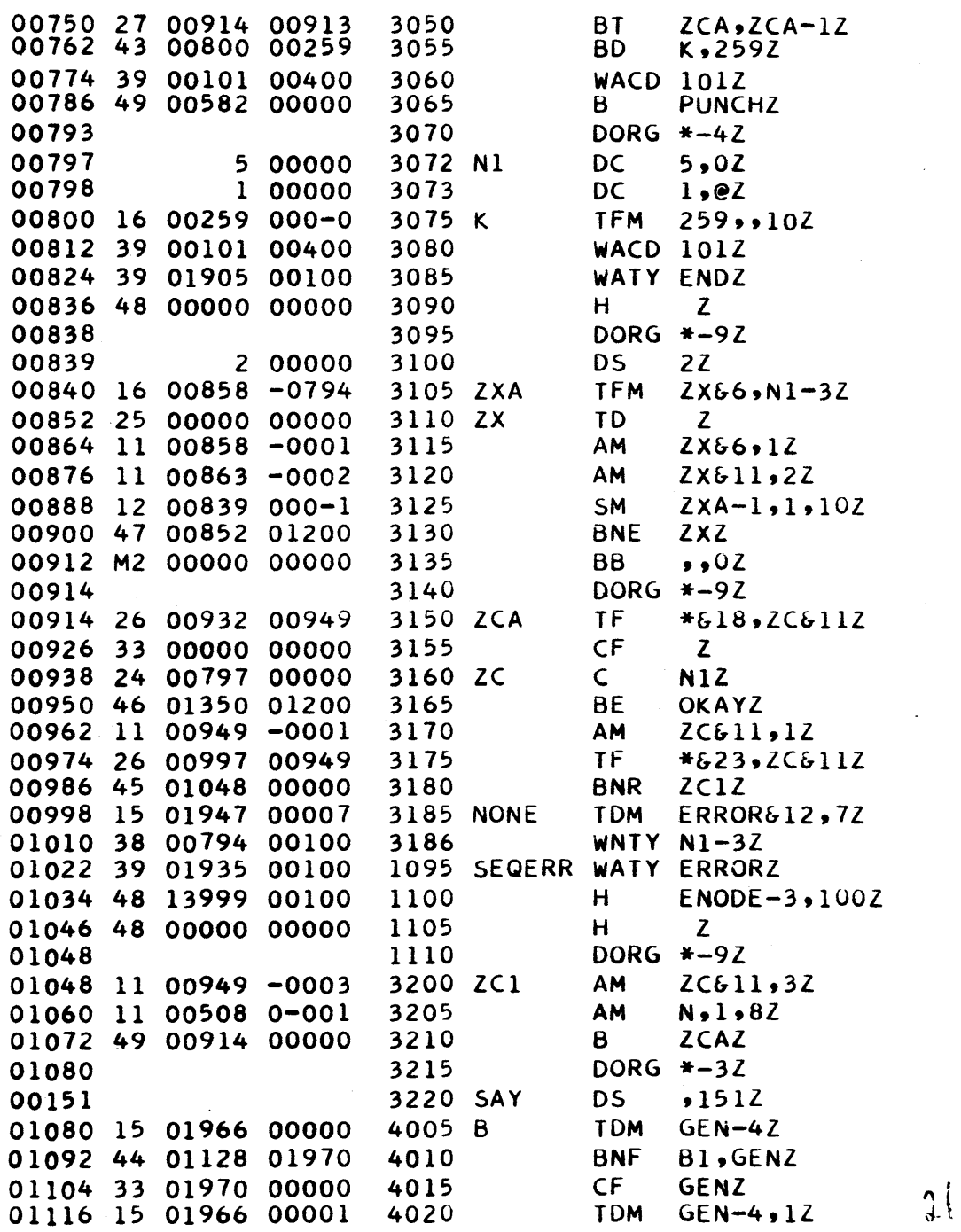

 $\bigodot$ 

 $\hat{\mathcal{L}}$ 

 $\hat{r}$  .

 $\epsilon$ 

 $\bullet$ 

 $\frac{8}{8}$ 

 $\bullet$ 

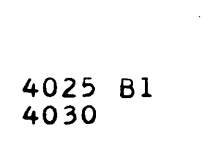

 $\mathsf{Z}$ 

 $\mathbf{Z}$ 

 $\mathbf{Z}$ 

 $\mathbf{Z}$ 

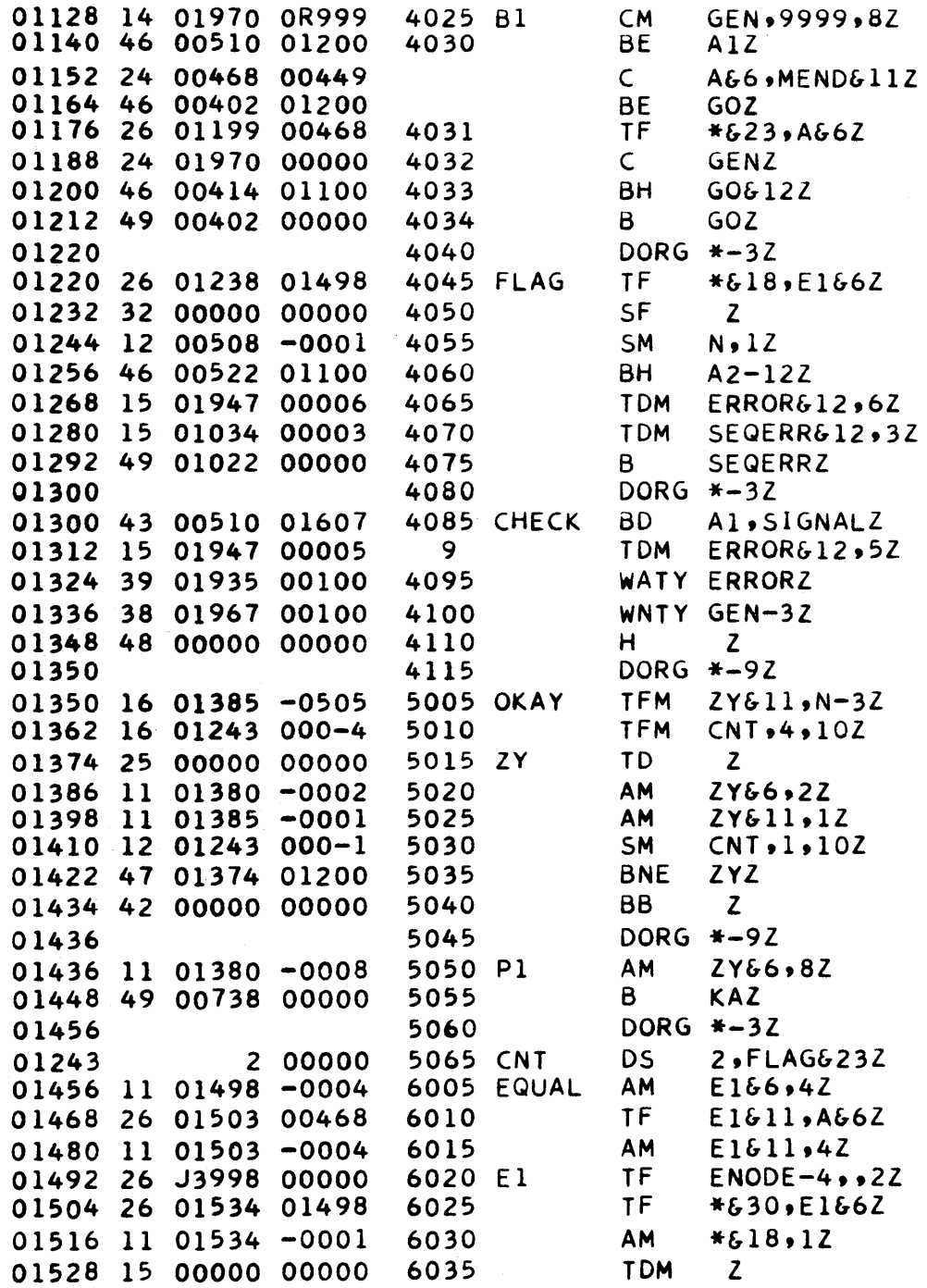

 $CNT.1.10Z$ 2, FLAG& 232 E1611, A66Z  $ENODE-4.22$ **\*&30,E1&6Z**  $2^{\degree}$ 

O

 $\varphi$  .

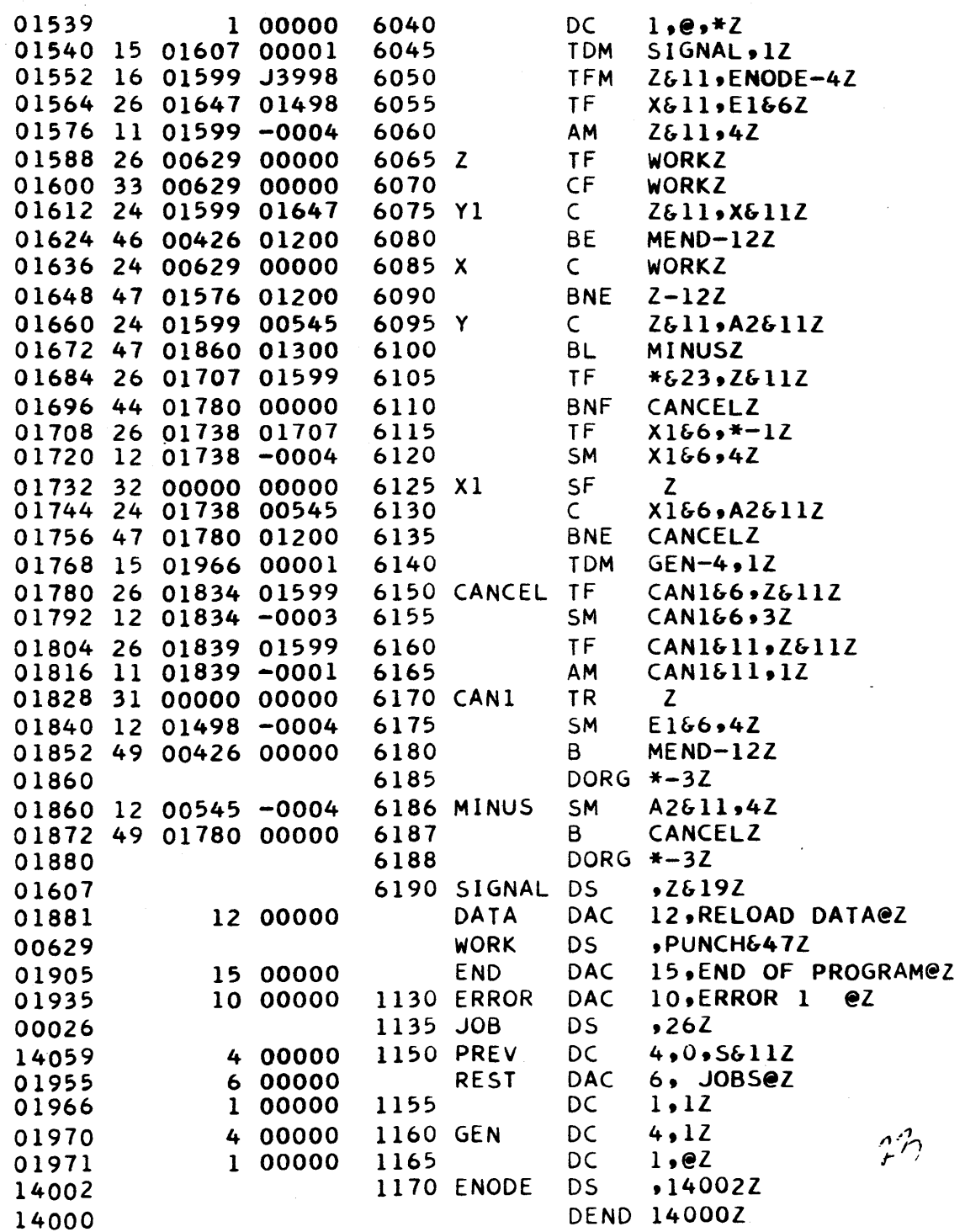

 $\bigodot$ 

 $\bigcirc$ 

 $\mathscr{A}$ 

 $\frac{c}{c}$ 

 $\bigcirc$